<span id="page-0-0"></span>Um problema de Interpolação Polinômial pode ser enunciado da seguinte forma:

Dado  $\{(x_k, y_k)\}_{k=0,\dots,n}$ ;  $x_k \in \mathbb{R}, y_k \in \mathbb{R}, x_k \neq x_j$  se  $k \neq j$ , determinar o polinômio,  $p_n(x)$  de grau menor ou igual a n que satizfaz

$$
p_n(x_k) = y_k \quad k = 0, 1, 2..., n
$$

Observe que destacamos o artigo definido o, indicando a existência e unicidade do polinômio interpolador  $p_n(x)$ .

Considerando que  $p_n(x)$  é um polinômio de grau menor ou igual a n,

$$
p_n(x) = a_0 + a_1x + a_2x^2 + \dots + a_nx^n
$$

e o problema de determinar  $p_n(x)$  é resolvido determinando os coeficientes  $a_0$ ,  $a_1$ ,  $a_2$ , ...,  $a_n$ .

A partir das equações:

$$
p_n(x_k)=y_k;\quad k=0,...,n
$$

(ロ) (日) (모) (모) (모) 및 990

obtemos:

$$
a_0 + a_1x_0 + a_2x_0^2 + \dots + a_nx_0^n = y_0
$$
  
\n
$$
a_0 + a_1x_1 + a_2x_1^2 + \dots + a_nx_1^n = y_1
$$
  
\n
$$
a_0 + a_1x_2 + a_2x_2^2 + \dots + a_nx_2^n = y_2
$$
  
\n
$$
\vdots \qquad \vdots \qquad \dots \qquad \vdots \qquad \vdots
$$
  
\n
$$
a_0 + a_1x_0 + a_2x_0^2 + \dots + a_nx_n^n = y_n
$$

ou

$$
\begin{pmatrix} 1 & x_0 & x_0^2 & \dots & x_0^n \\ 1 & x_1 & x_1^2 & \dots & x_1^n \\ 1 & x_2 & x_2^2 & \dots & x_2^n \\ \vdots & \vdots & \vdots & \vdots & \vdots \\ 1 & x_n & x_n^2 & \dots & x_n^n \end{pmatrix} \begin{pmatrix} a_0 \\ a_1 \\ a_2 \\ \vdots \\ a_n \end{pmatrix} = \begin{pmatrix} y_0 \\ y_1 \\ y_2 \\ \vdots \\ y_n \end{pmatrix}
$$

# o Determinante da Matriz de Vandermonde

$$
V = \begin{pmatrix} 1 & x_0 & x_0^2 & \dots & x_0^n \\ 1 & x_1 & x_1^2 & \dots & x_1^n \\ 1 & x_2 & x_2^2 & \dots & x_2^n \\ \vdots & \vdots & \vdots & \vdots & \vdots \\ 1 & x_n & x_n^2 & \dots & x_n^n \end{pmatrix}
$$

é

$$
|V| = \prod_{i \leq k < j \leq n} (x_j - x_k)
$$

e como consequência de  $x_k \neq x_j$  se  $k \neq j$ ;  $|V| \neq 0$ , assegurando a existência e unicidade de solução para o sistema linear que define os coeficientes  $a_0, a_1, ..., a_n$ .

Portanto resolvendo sistema linear:

$$
\begin{pmatrix} 1 & x_0 & x_0^2 & \dots & x_0^n \\ 1 & x_1 & x_1^2 & \dots & x_1^n \\ 1 & x_2 & x_2^2 & \dots & x_2^n \\ \vdots & \vdots & \vdots & \vdots & \vdots \\ 1 & x_n & x_n^2 & \dots & x_n^n \end{pmatrix} \begin{pmatrix} a_0 \\ a_1 \\ a_2 \\ \vdots \\ a_n \end{pmatrix} = \begin{pmatrix} y_0 \\ y_1 \\ y_2 \\ \vdots \\ y_n \end{pmatrix}
$$

(ロ) (@) (혼) (혼) (혼) 2000

obtemos o polinômio que interpola os pontos  $\left\{\left(x_j, y_j\right)\right\}_{j=0,...,n}.$ 

Exemplo

Considere os pontos:

$$
\begin{array}{rcl} (\mathsf{x}_0,\mathsf{y}_0) &=& (-0.5,-4.0) \\ (\mathsf{x}_1,\mathsf{y}_1) &=& (-0.0,-2.0) \\ (\mathsf{x}_2,\mathsf{y}_2) &=& (-0.5,-0.5) \\ (\mathsf{x}_3,\mathsf{y}_3) &=& (-1.0,-2.0) \end{array}
$$

(ロ) (日) (모) (모) (모) 및 990

Determinar o polinômio  $p_3(x)$ , de grau menor ou igual a 3, que interpola estes pontos.

Temos que  $p_3(x) = a_0 + a_1x + a_2x^2 + a_3x^3$  com  $a_0, a_1, a_2$  e  $a_3$ determinados por:

$$
\left(\begin{array}{rrr}\n1.0 & -0.5 & 0.25 & -0.125 \\
1.0 & 0.0 & 0.0 & 0.0 \\
1.0 & 0.5 & 0.25 & 0.125 \\
1.0 & 1.0 & 1.0 & 1.0\n\end{array}\right)\n\left(\begin{array}{r}\na_0 \\
a_1 \\
a_2 \\
a_3\n\end{array}\right)\n=\n\left(\begin{array}{r}\n-4.0 \\
-2.0 \\
-0.5 \\
2.0\n\end{array}\right)
$$

Da segunda equação obtemos que  $a_0 = -2.0$ . E portanto os valores de  $a_1$ ,  $a_2$  e  $a_3$  são determinados por:

$$
\left(\begin{array}{ccc} -0.5 & 0.25 & -0.125 \\ 0.5 & 0.25 & 0.125 \\ 1.0 & 1.0 & 1.0 \end{array}\right) \left(\begin{array}{c} a_1 \\ a_2 \\ a_3 \end{array}\right) = \left(\begin{array}{c} -2.0 \\ 1.5 \\ 4.0 \end{array}\right)
$$

(ロ) (日) (모) (모) (모) 및 990

Utilizando o Algoritmo de Gauss para obter a solução do Sistema Linear,

$$
\begin{pmatrix}\n-0.5 & 0.25 & -0.125 & -2.0 \\
0.5 & 0.25 & 0.125 & 1.5 \\
1.0 & 1.0 & 1.0 & 4.0\n\end{pmatrix} \xrightarrow{\rho_{13}} \\
\begin{pmatrix}\n1.0 & 1.0 & 1.0 & 4.0 \\
0.5 & 0.25 & 0.125 & 1.5 \\
-0.5 & 0.25 & -0.125 & -2.0\n\end{pmatrix}
$$
\n
$$
m_{21} = \frac{0.5}{1} = 0.5 \qquad m_{31} = \frac{-0.5}{1} = -0.5
$$

(ロ) (@) (혼) (혼) (혼) 2000

$$
\begin{pmatrix}\n1.0 & 1.0 & 1.0 & 4.0 \\
0.5 & -0.25 & -0.375 & -0.5 \\
-0.5 & 0.75 & 0.375 & 0.0\n\end{pmatrix} \xrightarrow{\rho_{23}} \begin{pmatrix}\n1.0 & 1.0 & 1.0 & 4.0 \\
-0.5 & 0.75 & 0.375 & 0.0 \\
0.5 & -0.25 & -0.375 & -0.5\n\end{pmatrix}
$$
\n
$$
m = \frac{-0.25}{0.75} = -\frac{1}{3}
$$
\n
$$
\begin{pmatrix}\n1.0 & 1.0 & 1.0 & 4.0 \\
-0.5 & 0.75 & 0.375 & 0.0 \\
0.5 & -\frac{1}{3} & -0.25 & -0.5\n\end{pmatrix}
$$

De onde obtemos:

$$
a_3=\frac{-0.5}{-0.25}=2.0
$$

 $0.75a_2+0.375a_3 = 0 \implies 0.75a_2+0.375(2.0) = 0 \implies a_2 = -1.0$  $1.0a_1+1.0a_2+1.0a_3 = 4.0 \implies 1.0a_1+1.0(-1.0)+1.0(2.0) = 4.0$  $\implies a_1 = 3.0$ 

$$
p_3(x) = -2.0 + 3.0x - 1.0x^2 + 2.0x^3
$$

Um segundo algoritmo que podemos utilizar para determinar o polinômio interpolador é o Método dos Mínimos Quadrados. No exemplo, considerando o ajuste de um polinômio de grau menor ou igual a 3 aos pontos dados e com produto interno definido por:

$$
\langle f \mid g \rangle = \sum_{k=0}^{3} f(x_k) g(x_k)
$$

Com este produto interno, a diferença entre duas funções f e g depende apenas dos valores assumidos nos pontos  $x_0, x_1, x_2$  e  $x_3$ . Nestes pontos temos  $y_k - p_3(x_k) = 0$  e portanto

$$
\langle y-p_3(x) | y-p_3(x) \rangle = 0
$$

Assim o mínimo de  $EQ(a_0,a_1,a_2,a_3) = \langle y-p_3(x) \mid y-p_3(x)\rangle =$  $\sum_{k=1}^{3}$  $\int_{k=0}^{3} [y_k - p_n(x_k)]^2$  ocorre quando  $p_3(x)$  é o polinômio que interpola os pontos  $\left\{\left(x_j, y_j\right)\right\}_{j=0,\ldots,n}$ .  De fato, se consideramos a família de funções  ${g_0(x), g_1(x), g_2(x), g_3(x)}$ , com

$$
g_0(x) = 1;
$$
  $g_1(x) = x;$   $g_2(x) = x^2;$  e  $g_3(x) = x^3;$   
os pontos:

$$
\begin{array}{rcl} (\mathsf{x}_0,\mathsf{y}_0) &=& (-0.5,-4.0) \\ (\mathsf{x}_1,\mathsf{y}_1) &=& (-0.0,-2.0) \\ (\mathsf{x}_2,\mathsf{y}_2) &=& (-0.5,-0.5) \\ (\mathsf{x}_3,\mathsf{y}_3) &=& (-1.0,-2.0) \end{array}
$$

e o produto interno

$$
\langle f | g \rangle = \sum_{k=0}^{3} f(x_k) g(x_k)
$$

O polinômio de grau menor ou igual a 3 que melhor se ajusta estes pontos é  $p_3(x) = a_0g_0(x) + a_1g_1(x) + a_2g_2(x) + a_3g_3(x)$  com  $a_0$ ,  $a_1$ ,  $a_2$  e $a_3$  solução do seguinte sistema normal:

$$
\left(\begin{array}{cc}\langle g_0|g_0\rangle & \langle g_0|g_1\rangle & \langle g_0|g_2\rangle & \langle g_0|g_3\rangle \\ \langle g_1|g_0\rangle & \langle g_1|g_1\rangle & \langle g_1|g_2\rangle & \langle g_1|g_3\rangle \\ \langle g_2|g_0\rangle & \langle g_2|g_1\rangle & \langle g_2|g_2\rangle & \langle g_2|g_3\rangle \\ \langle g_3|g_0\rangle & \langle g_3|g_1\rangle & \langle g_3|g_2\rangle & \langle g_3|g_3\rangle \end{array}\right) \left(\begin{array}{c} a_0 \\ a_1 \\ a_2 \\ a_3 \end{array}\right)=
$$

$$
\left(\begin{array}{c}\n\langle g_0 | y \rangle \\
\langle g_1 | y \rangle \\
\langle g_2 | y \rangle \\
\langle g_3 | y \rangle\n\end{array}\right)
$$

$$
\langle g_0 | g_0 \rangle = \sum_{k=0}^{3} g_0(x_k) g_0(x_k) = \sum_{k=0}^{3} 1 \cdot 1 = 4
$$
  

$$
\langle g_0 | g_1 \rangle = \sum_{k=0}^{3} g_0(x_k) g_1(x_k) = \sum_{k=0}^{3} 1 \cdot x_k = 1
$$

$$
\langle g_0 | g_2 \rangle = \sum_{k=0}^{3} g_0(x_k) g_2(x_k) = \sum_{k=0}^{3} 1 \cdot x_k^2 = 1.5
$$

 $\sim$ 

$$
\langle g_0 | g_3 \rangle = \sum_{k=0}^{3} g_0(x_k) g_3(x_k) = \sum_{k=0}^{3} 1 \cdot x_k^3 = 1
$$

**K ロ ▶ K (日 ) | K 등 > | X 등 > | 등 | 900** 

$$
\langle g_1 | g_1 \rangle = \sum_{k=0}^{3} g_1(x_k) g_1(x_k) = \sum_{k=0}^{3} x_k \cdot x_k = 1.5
$$
  

$$
\langle g_1 | g_2 \rangle = \sum_{k=0}^{3} g_1(x_k) g_2(x_k) = \sum_{k=0}^{3} x_k \cdot x_k^2 = 2
$$
  

$$
\langle g_1 | g_3 \rangle = \sum_{k=0}^{3} g_1(x_k) g_3(x_k) = \sum_{k=0}^{3} x_k \cdot x_k^3 = 1.125
$$
  

$$
\langle g_2 | g_2 \rangle = \sum_{k=0}^{3} g_2(x_k) g_2(x_k) = \sum_{k=0}^{3} x_k^2 \cdot x_k^2 = 1.09375
$$
  

$$
\langle g_2 | g_3 \rangle = \sum_{k=0}^{3} g_2(x_k) g_3(x_k) = \sum_{k=0}^{3} x_k^2 \cdot x_k^3 = 1.0
$$

$$
\langle g_3 | g_3 \rangle = \sum_{k=0}^3 g_3(x_k) g_3(x_k) = \sum_{k=0}^3 x_k^3 \cdot x_k^3 = 1.03125
$$
  

$$
\langle g_0 | y \rangle = \sum_{k=0}^3 g_0(x_k) y_k = \sum_{k=0}^3 1 \cdot y_k = -4.5
$$
  

$$
\langle g_1 | y \rangle = \sum_{k=0}^3 g_1(x_k) y_k = \sum_{k=0}^3 x_k^1 \cdot y_k = 3.75
$$
  

$$
\langle g_2 | y \rangle = \sum_{k=0}^3 g_2(x_k) y_k = \sum_{k=0}^3 x_k^2 \cdot y_k = 0.875
$$
  

$$
\langle g_3 | y \rangle = \sum_{k=0}^3 g_3(x_k) y_k = \sum_{k=0}^3 x_k^3 \cdot y_k = 2.4375
$$

=⇒

<span id="page-16-0"></span>Substituindo os valores no Sistema Normal,

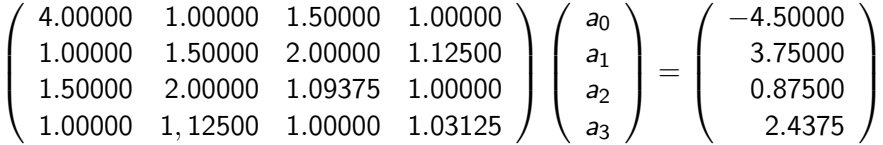

Resolvendo o sistema linear obtemos:

$$
a_0 = -2.00000; a_1 = 3.00000; a_2 = -1.00000 \quad e \quad a_3 = 2.00000
$$

$$
p_3(x) = -2.0 + 3.0x - 1.0x^2 + 2.0x^3
$$

イロト イ母 トイミト イミト ニヨー りんぐ